# Voicemail

### Voicemail Access

From your extension 555 Announce only mode on/off \*6
From another extension 500 Exit Voicemail \*9

#### Menu\* 0 Replay New Messages Review messages 1 2 Next/Save 2 Old Messages 3 3 **Group Messages** Delete 0 Message Info More Options Main Menu 2 Previous Menu Forward to extension **(2)** Call back 3 Select group # Previous Menu Previous Menu CI **Change Greeting 2**

**Other Options** 

| Change Greeting *2 | First/Last name | U |
|--------------------|-----------------|---|
|                    | Internal        | 2 |
|                    | External        | 3 |
|                    | After hours     | 4 |
|                    | Lunch time      | 5 |
|                    | Meeting         | 6 |
|                    | Weekend         | 7 |
|                    | Vacation        | 8 |
|                    | Exit Voicemail  | 9 |
|                    | Main menu       | • |

| Review         | 0 |
|----------------|---|
| Record         | 2 |
| Delete         | 3 |
| Exit voicemail | 9 |
| Previous menu  |   |

Change user preferences \*3

| 0 |
|---|
| 3 |
| 4 |
| 6 |
| 9 |
| 0 |
|   |

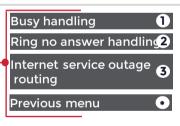

\* Busy handling, Ring no answer handling, Internet outage routing

Change forwarding rule \*4

| Listen to rule            | 0          |
|---------------------------|------------|
| Set current call as rule* | † <b>2</b> |
| Set rule                  | 3          |
| Delete rule               | 4          |
| Exit Voicemail            | 9          |
| Main menu                 | •          |

- \* Takes the number from the Caller ID you are dialing from and immediately sets it as your call forwarding number.
- † Supports phone numbers from within your company phone system only. External numbers are not supported.

## Set a specific greeting

| Business hours | 0 |
|----------------|---|
| After hours    | 2 |
| Lunch time     | 3 |
| Meeting        | 4 |
| Weekend        | 5 |

| Vacation        | 6 |
|-----------------|---|
| Greeting in use | 0 |
| Exit voicemail  | 9 |
| Main menu       | • |
|                 |   |